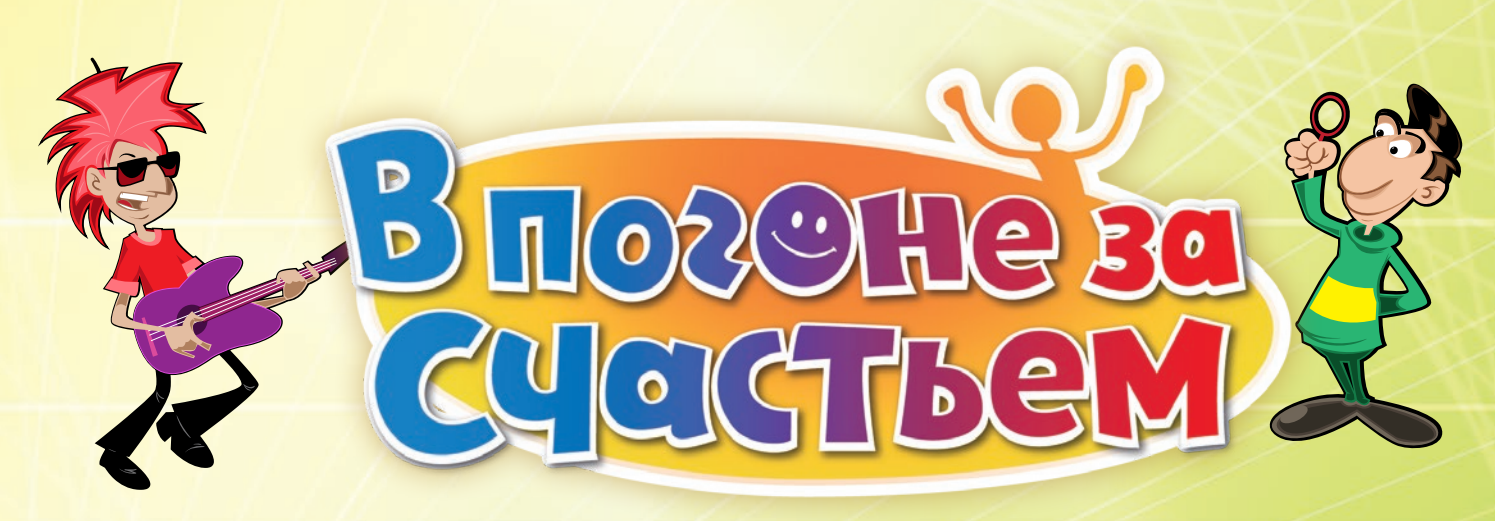

*Все мы мечтаем об одном и том же – о счастье!*

*Всю жизнь мы стремимся обрести счастье, постепенно осознавая, что погоня за ним и есть то, что приносит нам больше всего радости. «В погоне за счастьем» — это игра, в которой вы проживёте целую жизнь, от рождения до старости. Станьте творцом собственной судьбы: участвуйте в интересных проектах, приобретайте имущество, ищите работу мечты, заводите отношения и создавайте семьи. Всё в ваших руках!*

> *Проживите жизнь с чистого листа! Какими впечатлениями и событиями она будет наполнена в этот раз?*

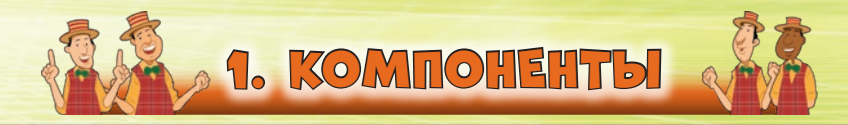

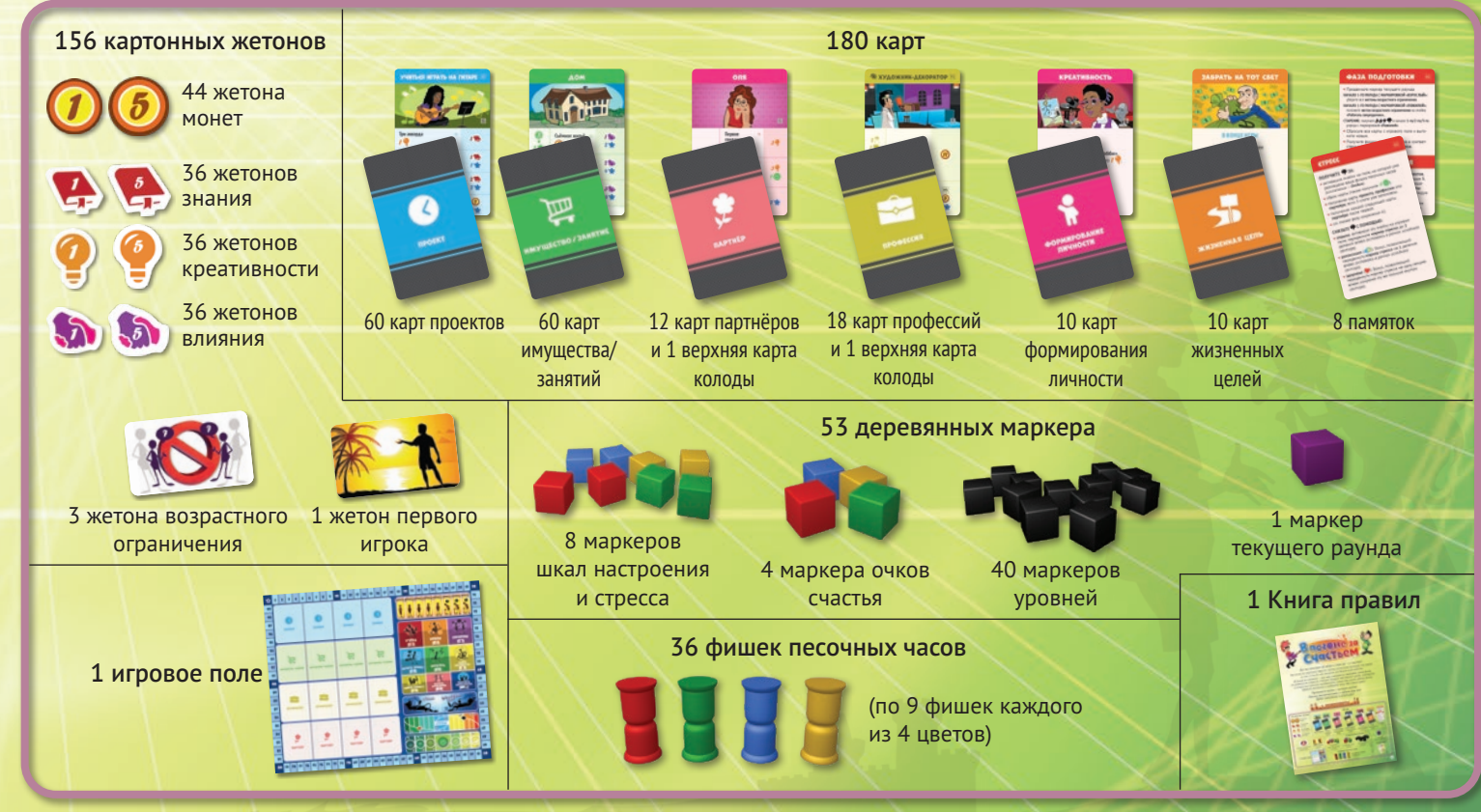

*(Подготовка к игре в одиночном и соревновательном режимах имеет ряд отличий — подробнее см. стр. 16 этой Книги правил)* 

2. ПОДГОТОВКА К ИГРЕ

**2.1**

**2.2**

**3**

**4.1**

**4.2**

*Подготовка к партии при игре втроём*

95

Ġ,

Разместите игровое поле в центре стола так, чтобы все игроки имели к нему доступ.

**1**

Ориентируясь на рубашки, сформируйте четыре отдельные колоды: **проектов**, **имущества/занятий**, **профессий** и **партнёров**. Перетасуйте каждую по отдельности, а затем выложите их слева от игрового поля, как показано на рисунке. Рядом с каждой колодой оставьте место для сброса. Колоды проектов и имущества/занятий разместите рубашками вверх. Поместите соответствующие верхние карты на колоды профессий и партнёров, чтобы скрыть информацию на двусторонних картах.

Вытяните по 4 верхние карты из колод **проектов** и **имущества/занятий** и разместите их лицевой стороной вверх на местах, обозначенных на игровом поле.

Каждый игрок выбирает цвет и получает соответствующий ему набор компонентов: **6 фишек песочных часов, 2 памятки, 2 маркера шкал настроения и стресса** и **1 маркер очков счастья**.

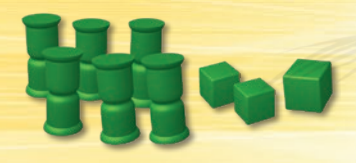

**Важно!** Оставшиеся 3 фишки песочных часов игрок помещает в общий запас *(см. шаг 5 подготовки к игре)*.

Каждый игрок помещает один из соответствующих **маркеров** на центральное деление **шкалы настроения**. Второй маркер он размещает в голубом секторе **шкалы стресса**, в самой левой его ячейке.

Каждый игрок помещает **маркер очков счастья** на деление «0» **шкалы очков счастья**.

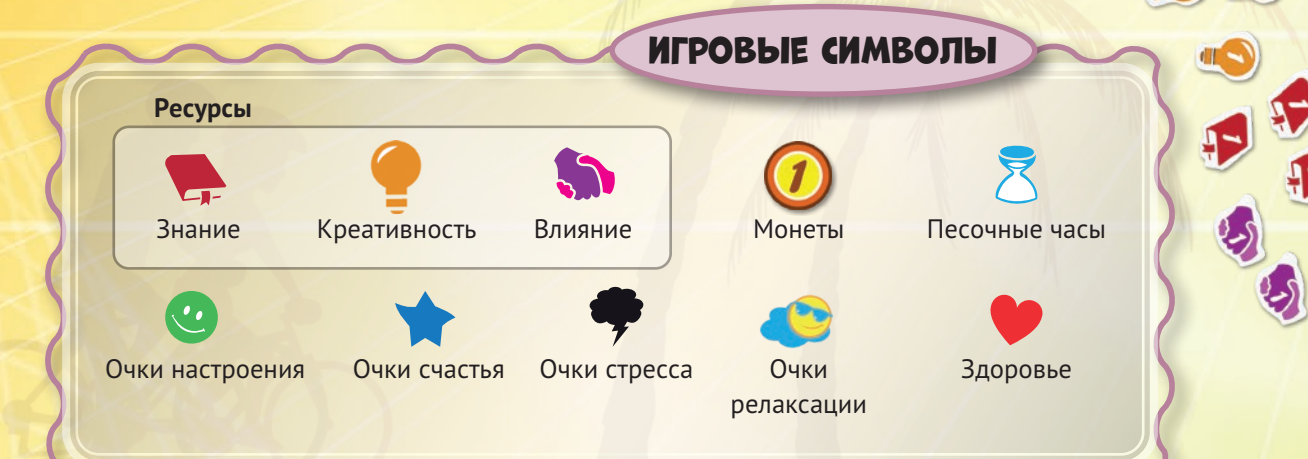

Рядом с игровым полем сформируйте общий запас маркеров уровней, жетонов монет, знания, креативности и влияния, доступный всем игрокам.

OTALIE

59

60

62 61

63

DECCHA

**TIAPTHEP** 

Из **карт жизненных целей** сформируйте колоду, перетасуйте её, а затем возьмите из неё столько карт, сколько игроков будет принимать участие в партии. Разместите эти карты рядом с игровым полем лицевой стороной вверх. Оставшиеся карты уберите в коробку.

**5**

**6**

**TIPO DECCHA** 

**STANDARD STREET** 

**NAPTHEP** 

*<u><i><u><b>ILBO®ECCH</u>*</u>

**MPO DECCHA** 

35

**g**  $9<sup>3</sup>$  $<sub>82</sub>$ </sub>

На каждой карте жизненной цели вы найдёте **условие достижения** этой цели и **награду** за её достижение. На карте будет отмечено, должны ли вы выполнить условие **в течение игры** или после её окончания (**«В конце игры»**). Каждая карта жизненной цели может принести награду только **один раз** за партию.

Поместите **маркер текущего раунда** на **шкалу продолжительности жизни**, на самую левую ячейку с маркировкой **«Подросток»**. **7**

> **Жетоны возрастного ограничения** поместите на игровое поле, на ячейки **«Найти работу»**, **«Начать отношения»**, **«Работать сверхурочно»**. Эти ячейки недоступны в первом раунде игры.

#### Перетасуйте все **карты формирования личности**

**9**

kĪ

 $53 | 52$ 

 $55$ 56  $51$  $58$ 

 $\overline{a}$ 

50

и раздайте каждому игроку по 2. Он должен решить, какую карту он оставит себе, а какую вернёт в коробку. Также уберите в коробку все карты формирования личности, которые остались в колоде. Карта, которую выбрал игрок, определит уникальную **способность**, которой он сможет пользоваться в течение партии, а также его **стартовый капитал**. Раздайте игрокам необходимое количество жетонов **монет** и **ресурсов** из общего запаса.

Первым игроком становится самый старший участник. Он получает **жетон первого игрока** и начинает партию. Однако вы можете выбрать любой другой способ определения первого игрока — всё в ваших руках! **10**

**8**

Цель игры **«В погоне за счастьем»** — на протяжении вашей **внутриигровой жизни** набрать максимальное количество **очков счастья**.

3. ХОД ИГРЫ

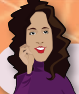

### 1. ЛИЧНАЯ ИГРОВАЯ ОБЛАСТЬ

**Личная игровая область** — важнейшая часть игрового пространства, ведь именно там и будет проходить ваша внутриигровая жизнь. Карты **проектов**, в которых вы участвуете, **имущества**, которое вы приобретаете, **занятий**, которые вы посещаете, **партнёров**, с которыми заводите отношения, а также выбранной **профессии** — все они размещаются в личной игровой области. Даже те карты, эффекты которых были полностью разыграны, должны быть сохранены в этой области (можете складывать их стопкой на краю) до конца игры: ведь каждая из них повлияла на ход вашей внутриигровой жизни! Доступные вам жетоны **монет**, **знания**, **креативности** и **влияния**, как и **фишки песочных часов**, которые символизируют имеющееся у вас время, также размещаются в личной игровой области.

По умолчанию в личной игровой области может находиться сколько угодно карт, однако есть три типа карт, для которых действует особое правило. Карты **проектов**, **партнёров** и **профессий** требуют от игрока максимальной концентрации, поэтому в его личной игровой области есть только **три слота** для **активных** карт этих типов. Если эти слоты уже заняты, а вы хотите разместить дополнительную карту любого из трёх типов в личной игровой области, готовьтесь получить дополнительный стресс. За каждую активную карту, **превышающую лимит** доступных слотов, вы получите по **1 очку стресса**, причем не только при размещении карты в личной игровой области, но и в начале каждого последующего раунда. Таким образом, вы будете получать очки стресса до тех пор, пока в личной игровой области будет размещено больше трёх активных карт перечисленных выше типов.

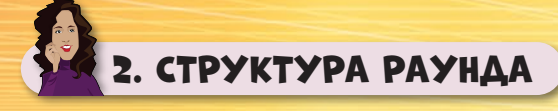

Игра длится несколько раундов — все они отражают различные периоды внутриигровой жизни.

Каждый раунд состоит из 4 фаз: **подготовки**, **сохранения**, **действий** и **окончания раунда**. **Кроме первого**, все раунды игры начинаются с фазы подготовки.

### *Фаза подготовки*

Выполните следующую последовательность действий:

- На **шкале продолжительности жизни** переместите **маркер текущего раунда** на следующую ячейку. Затем:
	- Когда маркер текущего раунда достигает первой ячейки с маркировкой **«Взрослый»**, уберите с игрового поля все **жетоны возрастного ограничения**.
	- Когда маркер текущего раунда достигает первой ячейки с маркировкой **«Пожилой»**, разместите **жетон возрастного ограничения** на игровом поле, на ячейке **«Работать сверхурочно»**. Теперь она недоступна до конца партии.
	- Когда маркер текущего раунда достигает первой, второй или третьей ячейки с маркировкой **«Пожилой»**, каждый игрок получает по **3, 6 или 9 очков стресса**, в зависимости от номера ячейки. Игроки немедленно перемещают соответствующие маркеры на 3/6/9 делений вправо по шкале стресса *(подробнее об этом см. «Шкала стресса» на стр. 13 и «Старение» на стр. 14).*
- Проверьте, выполнили ли вы условие запуска **конца игры**. Если оно было выполнено, немедленно переходите к завершающему этапу партии *(подробнее об этом см. «Конец игры» на стр. 15).*
- Сбросьте все карты, оставшиеся на игровом поле после завершения предыдущего раунда. Затем вытяните по 4 карты из колод **проектов**, **имущества/занятий**, **профессий** и **партнёров** и разместите их лицевой стороной вверх на местах, обозначенных на игровом поле.

**Важно!** Карты **партнёров** и **профессий** вытягивайте с низа соответствующих колод.

• Переместите в личную игровую область **фишки песочных часов**: количество фишек должно соответствовать вашей текущей позиции на **шкале стресса**.

*Пример. Маркер текущего раунда достигает первой ячейки с маркировкой «Взрослый». Во время фазы подготовки Саша видит, что её маркер находится на самой правой ячейке голубого сектора шкалы стресса. Она должна взять 6 фишек песочных часов своего цвета из общего запаса. Она сможет использовать их в текущем раунде во время фазы действий.* 

### *Фаза сохранения*

Выполните следующую последовательность действий:

- Посчитайте, сколько активных карт **проектов**, **профессий** и **партнёров** размещено в вашей личной игровой области. Если у вас **больше трёх** таких карт, получите по **1 очку стресса** за каждую карту, превышающую лимит. Кроме того, если в вашей личной игровой области размещено **больше одной** карты партнёра, получите ещё **1 очко стресса** за каждую дополнительную карту этого типа.
- Оплатите **стоимость сохранения**, указанную на активных картах в вашей личной игровой области. Делайте это в любом порядке, получая соответствующий **бонус сохранения** за каждую оплаченную карту.

**Подсказка.** Получая в качестве бонуса сохранения монеты и жетоны ресурсов, используйте их для оплаты стоимости сохранения другой карты.

**Важно!** Если стоимость сохранения карты включает в себя символ песочных часов, поместите на эту карту фишку песочных часов из личного запаса. В конце фазы сохранения переместите эту фишку на ячейку **«Потраченное время»** игрового поля.

### *Фаза действий*

Начиная с первого игрока и далее по часовой стрелке, участники по очереди выполняют по **одному действию**. Чтобы выполнить действие, вам необходимо поместить фишку песочных часов на игровое поле, чтобы активировать ту или иную ячейку, **ИЛИ** на одну из активных карт в вашей личной игровой области *(подробнее об этом см. «Активация ячеек на игровом поле и типы карт» на стр. 6 и «Активация карт» на стр. 11)*. Как только вы полностью выполнили всё, что предписано при активации ячейки или карты, ваш ход завершается.

**Важно!** Вы не можете размещать фишки песочных часов на тех ячейках игрового поля, которые заблокированы жетонами возрастного ограничения.

**Важно!** В течение одного раунда вы можете активировать одну и ту же ячейку на игровом поле столько раз, сколько хотите.

#### *Фаза окончания раунда*

Выполните следующую последовательность действий:

- С помощью положения маркеров на **шкале настроения** определите, кто из участников получит **жетон первого игрока** в следующем раунде. Для этого посмотрите, чей маркер находится правее остальных на шкале настроения. Этот игрок и станет первым игроком в следующем раунде. Если сразу несколько маркеров лидирует на этой шкале, первым игроком станет тот, кто сидит дальше всего по часовой стрелке от первого игрока текущего раунда.
- Все **маркеры**, размещённые на **шкале настроения**, переместите на центральное деление этой шкалы.
- Получите **дополнительную награду** за каждый **совместный проект**, который вы начали или в котором приняли участие в текущем раунде *(подробнее об этом см. «Совместные проекты» на стр. 7)*.

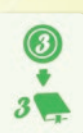

*Пример розыгрыша фазы сохранения: Вы должны заплатить 3 монеты (стоимость сохранения), чтобы получить 3 жетона знания (бонус сохранения).*

**Важно!** Если вы не можете или не хотите оплатить стоимость сохранения, указанную на карте, немедленно сбросьте её. Также получите **1 очко стресса** и потеряйте **1 очко настроения**  *(подробнее об этом см. «Шкала настроения» на стр. 14 и «Сброс карты. Штраф» на стр. 15)*. В конце фазы сохранения стоимость сохранения всех активных карт должна быть выплачена, а карты, которые не были оплачены, должны быть перемещены в сброс.

Если при розыгрыше этой фазы было выполнено условие запуска **конца игры**, немедленно переходите к завершающему этапу партии *(подробнее об этом см. «Конец игры» на стр. 15)*.

Однако если вы размещаете фишку песочных часов на ячейке, на которой уже есть фишка песочных часов вашего цвета, вы немедленно получаете **1 очко стресса**. **Исключением** является **ячейка «Отдых»**: там можно разместить сколько угодно фишек песочных часов одного цвета, не получая при этом очков стресса.

Вы не можете пропустить свой ход до тех пор, пока в вашей личной игровой области есть фишки песочных часов. Как только вы размещаете последнюю из доступных вам фишек, фаза действий автоматически завершается для вас. Когда в следующий раз наступит ваша очередь выполнять действие, вы пасуете. Когда все доступные в этом раунде фишки песочных часов будут размещены на игровом поле или на картах, фаза действий заканчивается для всех игроков.

- Переместите на край вашей личной игровой области все карты **краткосрочных** и **совместных проектов**, которые вы получили в фазе действий текущего раунда. Эти карты больше не считаются активными и не занимают соответствующие слоты.
- Переместите все **фишки песочных часов** в общий запас.

**Важно!** Не меняйте положение маркеров на шкале стресса. Оно остаётся неизменным между раундами.

Как только все действия, перечисленные выше, были выполнены, фаза окончания раунда завершается.

После завершения последней фазы текущего раунда проверьте, выполнили ли вы условие запуска **конца игры**. Если оно было выполнено, немедленно переходите к завершающему этапу партии *(подробнее об этом см. «Конец игры» на стр. 15)*. В ином случае начните новый раунд с **фазы подготовки**.

### 3. АКТИВАЦИЯ ЯЧЕЕК НА ИГРОВОМ ПОЛЕ И ТИПЫ КАРТ

На игровом поле есть 10 ячеек, при активации которых вы выполняете соответствующие действия. В определённых раундах некоторые ячейки недоступны: они не могут быть активированы игроками.

### **Учёба Хобби Общение**

В игре есть 3 типа ресурсов: **знание**, **креативность** и **влияние**.

Активируя ячейки **«Учёба»**, **«Хобби»** или **«Общение»**, вы немедленно получаете 3 жетона соответствующего типа:

- Активируя ячейку **«Учёба»**, получите 3 жетона знания.
- Активируя ячейку **«Хобби»**, получите 3 жетона креативности.
- Активируя ячейку **«Общение»**, получите 3 жетона влияния.

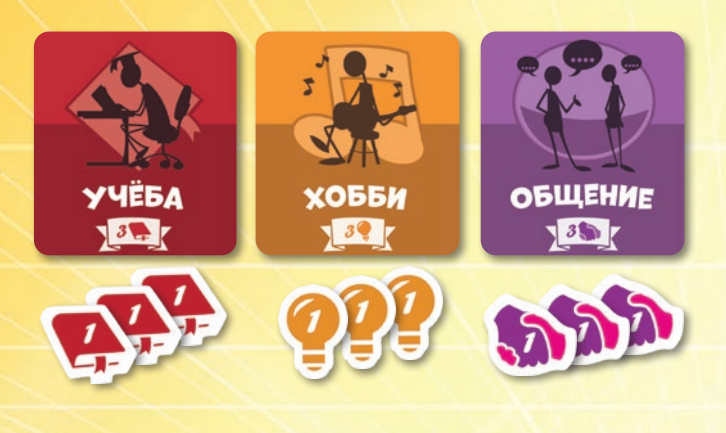

### **Начать проект**

Активируя ячейку **«Начать проект»**, вы должны взять одну из выложенных на игровом поле карт проектов. Всего в игре три типа проектов: **долгосрочные**, **краткосрочные** и **совместные**. От типа выбранного вами проекта зависит, какие действия вы должны выполнить после размещения соответствующей карты в личной игровой области *(подробнее об этом см. ниже)*. Как только вы полностью завершите активацию ячейки «Начать проект», вытяните верхнюю карту из колоды проектов и разместите её на освободившемся месте на игровом поле.

**Важно!** Во время игры у вас может быть сколько угодно активных карт проектов, но помните, что каждая из них занимает один слот в вашей личной игровой области.

Все проекты в игре разделены на семь различных категорий:

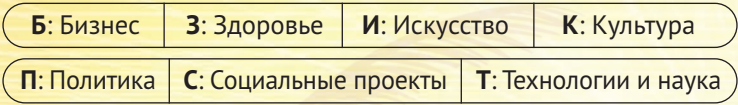

**Важно!** Ни тип, ни категория проекта не влияют на его стоимость. Чтобы узнать, сколько ресурсов и монет вы должны заплатить, посмотрите, на каком делении **шкалы настроения** находится ваш маркер *(подробнее об этом см. «Шкала настроения» на стр. 14)*.

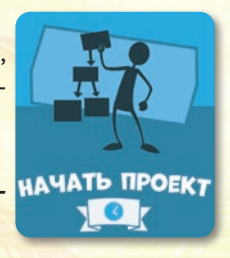

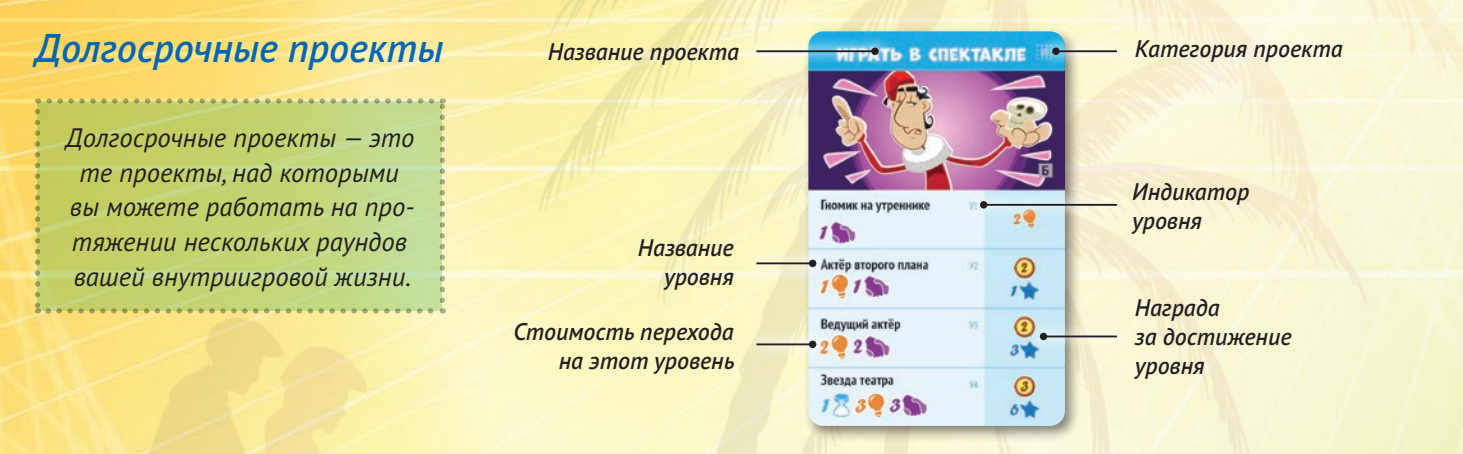

Если вы решили начать **долгосрочный проект**, вы должны вернуть в общий запас столько жетонов монет и ресурсов, сколько указано в строке первого уровня (У1) карты, ниже названия уровня. После этого переместите карту с игрового поля в личную игровую область. Получите награду за достижение этого уровня, а затем поместите маркер уровня на строку У1, чтобы отметить, как далеко вы продвинулись в реализации этого проекта. **Важно!** Как только вы перемещаете маркер уровня на последнюю доступную строку, долгосрочный проект считается завершённым. Отложите его на край вашей личной игровой области и не учитывайте эту карту при подсчёте занятых слотов.

Вы можете возвращаться к работе над уже имеющимися у вас долгосрочными проектами. Для этого вы должны активировать соответствующую карту проекта в личной игровой области и переместить маркер уровня на следующую строку *(подробнее об этом см. «Активация карт» на стр. 11).* 

*Пример. Илья решил начать работу над новым проектом. Он перемещает фишку песочных часов на ячейку «Начать проект» и выбирает карту долгосрочного проекта «Играть в спектакле» — ведь он так давно мечтал блистать на театральной сцене! Он перемещает в общий запас 1 жетон влияния (стоимость перехода на У1) и размещает карту в личной игровой области. И хотя его первым спектаклем станет утренник сына, где он сыграет небольшую, но очень эффектную роль гномика, Илья без сомнения сможет использовать полученный опыт в своей будущей театральной карьере. Кроме того, он получит за это 2 жетона креативности (награда за достижение У1). В конце своего хода Илья размещает маркер уровня на строке У1 карты проекта.*

### *Краткосрочные проекты*

*Краткосрочные проекты – это те проекты, над которыми вы можете работать на протяжении строго ограниченного периода вашей внутриигровой жизни. К таким проектам относятся различные конкурсы, чемпионаты и соревнования, в которых вы принимаете участие.*

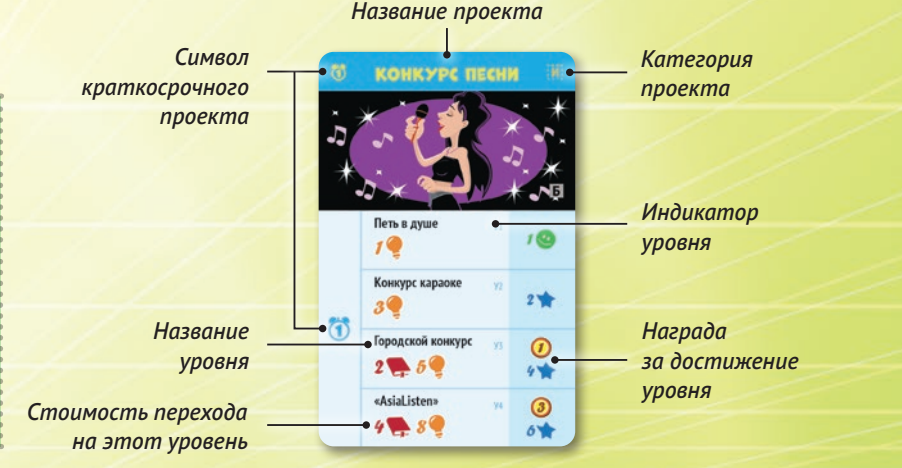

Если вы решили начать **краткосрочный проект,** выберите, на какой из уровней хотите поместить свой маркер. Затем заплатите необходимое количество монет и ресурсов, равное стоимости перехода на этот уровень. После этого переместите карту с игрового поля в личную игровую область. Получите награду за достижение уровня, а затем поместите маркер уровня на соответствующую строку, чтобы зафиксировать, насколько успешно вы реализовали этот краткосрочный проект.

**Важно!** Работа над краткосрочным проектом завершается в конце раунда. В фазе окончания раунда отложите его на край вашей личной игровой области и больше не учитывайте эту карту при подсчёте занятых слотов.

*Пример. Полина хочет начать работу над краткосрочным проектом. С помощью фишки песочных часов она активирует ячейку «Начать проект» и выбирает карту «Конкурс песни». Полина не сомневается в своём таланте певицы, поэтому решает бороться за победу в городском конкурсе. Она перемещает в общий запас 2 жетона знания и 5 жетонов креативности (стоимость перехода на У3) и размещает карту в личной игровой области. Её дарование покоряет сердца публики, и она получает 1 монету и 4 очка счастья (награду за достижение У3).* 

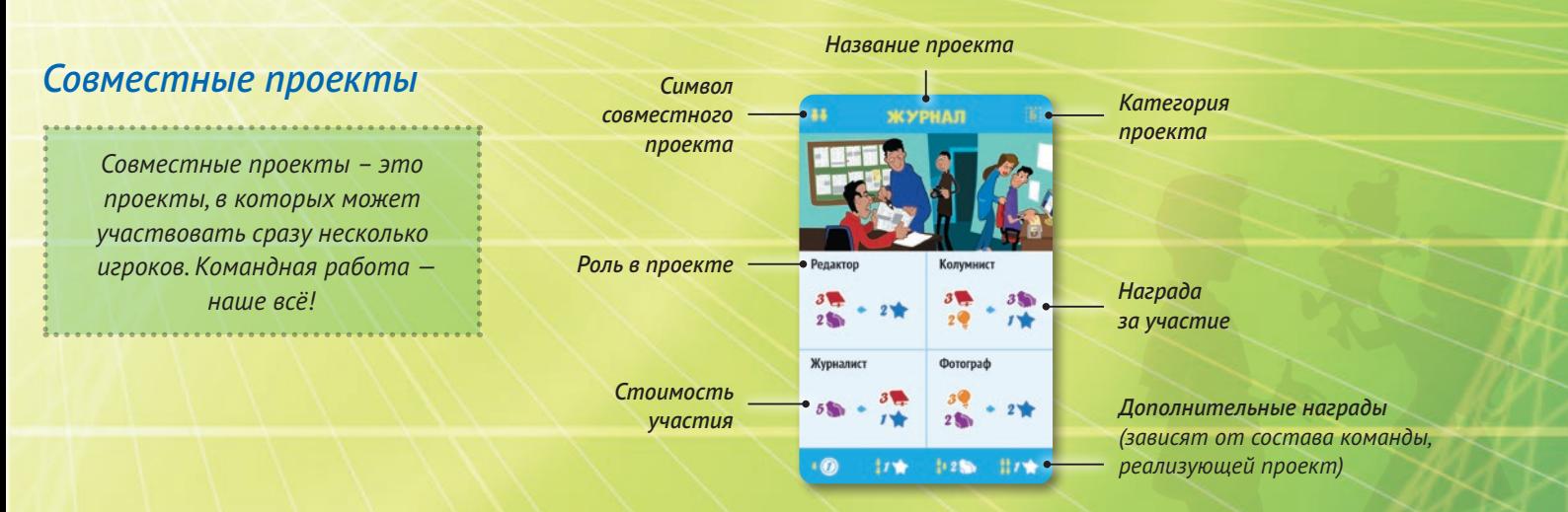

Если вы решили начать **совместный проект**, активируйте ячейку «Начать проект» на игровом поле, а затем переместите карту совместного проекта в личную игровую область. После этого решите, какую роль в этом проекте вы закрепите за собой. Переместите фишку песочных часов с ячейки «Начать проект» на соответствующую область на карте, оплатите стоимость и получите награду за участие.

Сразу **несколько игроков** может участвовать в реализации совместного проекта. Для этого в свой ход они должны активировать соответствующую карту и выполнить действие «Участвовать в проекте» *(подробнее об этом см. «Активация карт» на стр. 11)*.

Когда наступает фаза окончания раунда, во время которого был начат совместный проект, посчитайте, сколько фишек песочных часов размещено на карте. Посмотрите на нижнюю строку карты: найдите на ней количество человечков, равное количеству фишек песочных часов на карте. Каждый участник совместного проекта получает награду, указанную рядом с этим количеством человечков, и все награды, указанные в строке рядом с меньшим количеством человечков. Если на карте совместного

проекта есть две фишки песочных часов одного игрока, он получает все эти награды дважды.

**Важно!** Работа над совместным проектом завершается в конце раунда. В фазе окончания раунда отложите его на край вашей личной игровой области и больше не учитывайте эту карту при подсчёте занятых слотов.

*Пример. Саша решает начать совместный проект. Она активирует ячейку «Начать проект» и перемещает в личную игровую область карту «Журнал». Саша всегда мечтала вести собственную колонку, поэтому она закрепляет за собой роль колумниста. Она перемещает фишку песочных часов с ячейки «Начать проект» на карту проекта, отправляет в общий запас 3 жетона знания и 2 жетона креативности (стоимость участия в проекте) и немедленно получает 3 жетона влияния и 1 очко счастья (награду за участие в роли колумниста). Конечно, лишь командная работа сможет привести журнал к успеху, поэтому Саша надеется, что ей удастся убедить других игроков присоединиться к её проекту.* 

### **Оплатить**

Активируя ячейку **«Оплатить»**, вы должны взять одну из выложенных на игровом поле **карт имущества/занятий**. Вне зависимости от того, взяли вы карту **имущества** или **занятия**, выберите, на какой из её уровней хотите поместить свой маркер. Затем заплатите необходимое количество монет и фишек песочных часов, равное стоимости перехода на этот уровень. После этого переместите карту с игрового поля в личную игровую область. Получите награду за достижение уровня, а затем поместите маркер уровня на соответствующую строку.

Как только вы полностью завершите активацию ячейки «Оплатить», вытяните верхнюю карту из колоды имущества/занятий и разместите её на освободившемся месте на игровом поле.

**Важно!** Вы можете выложить сколько угодно карт имущества/занятий в личную игровую область: не учитывайте их при подсчёте занятых слотов.

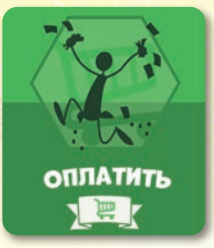

#### *Имущество*

*Имущество – это движимые и недвижимые объекты, которые вы приобретаете на протяжении всей своей внутриигровой жизни. Однако не стоит забывать, что купить что-то новое всегда проще, чем сохранять в хорошем состоянии приобретённое ранее.* 

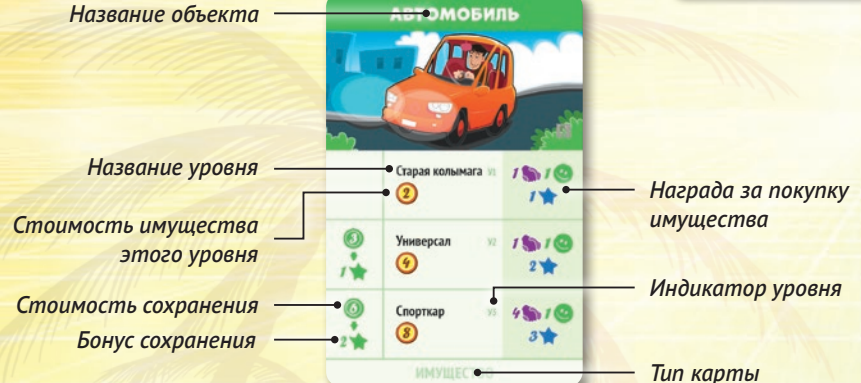

Начиная с определённого уровня, вы должны оплачивать стоимость сохранения приобретённого имущества. В этом случае в фазе сохранения каждого последующего раунда вы выплачиваете указанное количество монет и ресурсов для каждой активной карты имущества, находящейся в вашей личной игровой области. Затем получите указанные на картах бонусы сохранения.

**Не забудьте!** Если вы не можете или не хотите оплатить стоимость сохранения, указанную на карте имущества, немедленно сбросьте её *(подробнее об этом см. «Сброс карты. Штраф» на стр. 15)*.

**Важно!** По умолчанию карты имущества остаются в вашей личной игровой области до конца игры, за исключением случаев, когда игрок сам решает сбросить их или его к этому вынуждает текущая игровая ситуация.

Вы можете улучшать уже приобретённое имущество, активируя карту в личной игровой области и выполняя действие «Улучшить» *(подробнее об этом см. «Активация карт» на стр. 11)*.

*Пример. Влад хочет купить автомобиль. Он активирует ячейку «Оплатить», перемещает карту имущества в личную игровую область и выбирает из предложенных вариантов семейный универсал. Конечно, его мечтой остаётся скоростной спорткар, но сейчас у него нет средств на такую покупку. Да и чтобы сохранять его в идеальном состоянии, тоже придётся раскошелиться... Поэтому он платит 4 монеты (стоимость имущества У2) и садится за руль нового автомобиля. В качестве награды за покупку Влад получает 1 жетон влияния, 1 очко настроения, 2 очка счастья и… бурный восторг от первой поездки за рулём своей машины! В фазе сохранения следующего раунда Владу придётся заплатить 3 монеты (стоимость сохранения У2), чтобы оставить семейный универсал в личной игровой области и получить 1 очко счастья (бонус сохранения У2). Если он не сможет оплатить стоимость сохранения, то будет вынужден переместить карту в сброс рядом с колодой имущества/занятий, получить 1 очко стресса и потерять 1 очко настроения.*

#### *Занятия Название занятия* **КОНЦЕРТ** *Занятия — это способ сделать свою внутриигровую жизнь ещё более разнообразной. Вы оплачиваете*   $\Omega$ *не материальные предметы,*  a6 *Награда а возможность поучаствовать Название уровня*  Популярны *за достижение уровня*  $2Q$ <sub>i</sub>e *в чём-то интересном.* 3  $1 +$ *Индикатор уровня Стоимость*  Музыкал  $5<sup>o</sup>$ *достижения*   $2 +$  $\bm{\sigma}$ *уровня*  Вы можете улучшать уровень занятий, в которых участвуете, *Тип карты* **34H9TI**

активируя карту в личной игровой области и выполняя действие «Улучшить» *(подробнее об этом см. «Активация карт» на стр. 11).* 

*Пример. Полина хочет пойти на концерт. Она активирует ячейку «Оплатить» и перемещает в личную игровую область карту «Концерт». Чтобы посетить выступление местной группы, она должна заплатить 1 монету (стоимость достижения У1). Музыканты играют что-то приятное и медитативное, и Полина получает 1 очко настроения и 1 очко релаксации (награду за достижение У1).*

### **Найти подработку**

Активируя ячейку **«Найти подработку»**, вы получаете **3 монеты.**

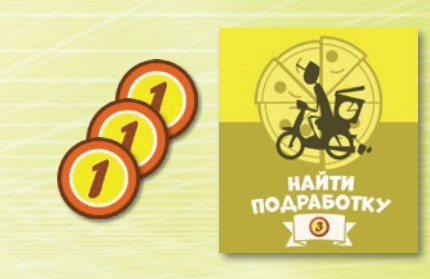

### **Найти работу**

Активируя ячейку **«Найти работу»**, вы должны взять одну из выложенных на игровом поле **карт профессий**. Все профессии в игре разделены на три категории и относятся к трём сферам: **научной**, **социальной** и **сфере искусства**. Кроме того, карты поделены на три профессиональных уровня: **У1**, **У2** или **У3**. Вне зависимости от того, к какой категории относится карта и какого она уровня, вы должны переместить в общий запас то количество жетонов, которое указано в «Условиях найма». После этого переместите карту с игрового поля в личную игровую область (можете выбрать любую из двух сторон карты) и получите награду за найм. Вытяните верхнюю карту из колоды профессий и разместите её на освободившемся месте на игровом поле.

**Важно!** Если у вас достаточно жетонов, чтобы выполнить условия найма, вы можете выбрать профессию любой категории и уровня.

**НАЙТИ** 

**Важно!** Карты профессий двусторонние, однако с обеих сторон у них всегда совпадают категория, уровень и набор наград. Поэтому выбор стороны карты — это только вопрос вашего личного предпочтения.

*Название профессии*

*Найдя работу, вы каждый раунд будете получать денежное вознаграждение, но при этом должны будете тратить время и собственные ресурсы. В общем, обычная история для тех, кто хочет сохранить рабочее место.*

*Категория профессии Стоимость сохранения Бонус сохранения*

> *Стоимость повышения*

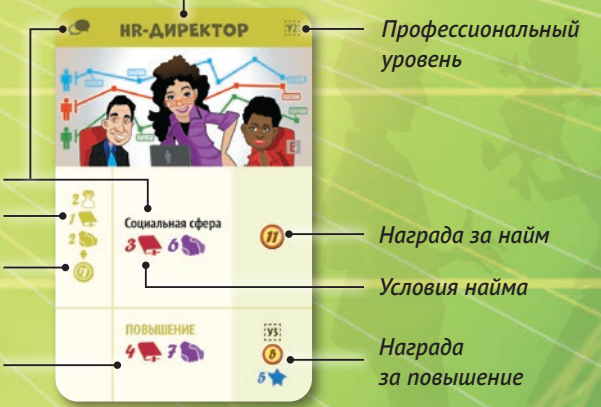

Любая карта профессии, находящаяся в вашей личной игровой области, требует оплаты стоимости сохранения. Поэтому в фазе сохранения каждого последующего раунда вы выплачиваете указанное на ней количество ресурсов и фишек песочных часов. Затем получите указанный на карте бонус сохранения.

**Не забудьте!** Если вы не можете или не хотите оплатить стоимость сохранения, указанную на карте профессии, немедленно сбросьте её *(подробнее об этом см. «Сброс карты. Штраф» на стр. 15).*

Если в вашей личной игровой области находится карта профессии уровня У1 или У2, вы можете добиться **повышения**, а карта профессии уровня У3 даёт вам возможность выйти на **пенсию**. В обоих случаях это происходит при активации карты и выполнении действия **«Получить»** *(подробнее об этом см. «Активация карт» на стр. 11).* 

**Важно!** По умолчанию карта профессии остаётся в вашей личной игровой области до конца игры и занимает один из трёх доступных слотов, за исключением случаев, когда игрок сам решает сбросить её или его к этому вынуждает текущая игровая ситуация.

**Исключение.** Карта профессии уровня У3 может быть отложена на край личной игровой области, если вы выполнили действие «Получить» и вышли на пенсию. В этом случае не учитывайте её при подсчёте количества занятых слотов. Однако в фазе сохранения каждого последующего раунда вы будете получать с её помощью пассивный доход.

**Важно!** В течение игры в вашей личной игровой области может находиться **только 1** карта профессии (активная или лежащая на краю этой области). Если вы решите сменить профессию, вы можете сбросить уже имеющуюся у вас карту профессии **без выплаты какого-либо штрафа** и выбрать другую карту по обычным правилам.

*Пример. Саша ищет работу. У неё много жетонов влияния, поэтому она решает строить карьеру в социальной сфере и получить должность HR-директора. Профессиональный уровень этой карты У2, но Саше не обязательно начинать карьеру с нуля и выбирать карту профессии уровня У1. Она активирует ячейку «Найти работу» и перемещает в личную игровую область карту «HR-директор». По условиям найма она должна заплатить 3 жетона знания и 6 жетонов влияния. Вернув необходимые жетоны в общий запас, Саша сразу получает 11 монет (награду за найм) — свою первую зарплату! В следующем раунде во время фазы сохранения Саша должна будет разместить на карте профессии 2 фишки песочных часов, 1 жетон знания и 1 жетон влияния (стоимость сохранения), чтобы остаться на должности HR-директора и снова получить 11 монет (бонус сохранения).*

### **Начать отношения**

Активируя ячейку **«Начать отношения»**, переместите одну из выложенных на игровом поле **карт партнёров** в личную игровую область. Решите, какая сторона карты будет лицевой, а затем получите награду за достижение уровня У1. Поместите маркер уровня на строку У1, чтобы отметить, как далеко вы продвинулись в развитии отношений с этим партнёром. Наконец, вытяните нижнюю карту из колоды партнёров и разместите её на освободившемся месте на игровом поле.

**Важно!** Карты партнёров двусторонние, однако с обеих сторон у них всегда совпадают уровни, перечень требований и набор наград. Поэтому выбор стороны карты — это только вопрос вашего личного предпочтения.

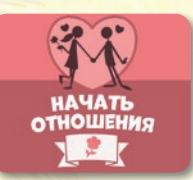

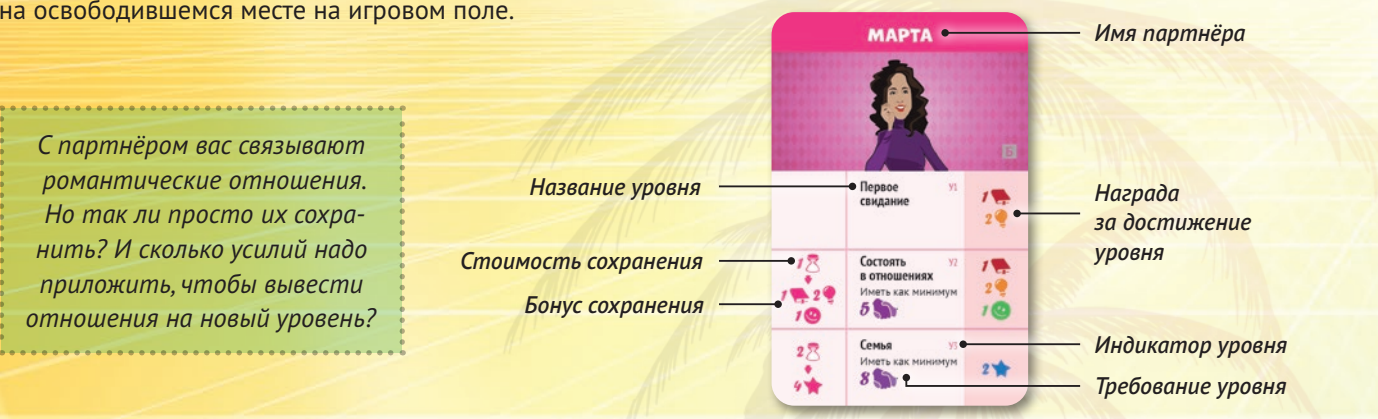

Начиная с определённого уровня, вы должны оплачивать стоимость сохранения ваших отношений с партнёром. В этом случае в фазе сохранения каждого последующего раунда вы выплачиваете столько фишек песочных часов и монет, сколько указано в строке соответствующего уровня на карте партнёра. Это позволит сохранить ваши отношения и получить бонус сохранения.

*Не забудьте!* Если вы не можете или не хотите оплатить стоимость сохранения, указанную на карте партнёра, немедленно сбросьте её *(подробнее об этом см. «Сброс карты. Штраф» на стр. 15).*

**Важно!** Вы всегда начинаете отношения с партнёром с уровня «Первое свидание» (У1), если на карте не указано иное (например, см. карту краткосрочного проекта *«Курортный роман»*). Вы можете размещать больше одной карты партнёров в личной игровой области, но помните, что за каждую последующую карту вы будете получать **по 1 очку стресса**.

**Важно!** По умолчанию карта партнёра остаётся в вашей личной игровой области до конца игры и занимает один из трёх доступных слотов, за исключением случаев, когда игрок сам решает сбросить её или его к этому вынуждает текущая игровая ситуация.

Вы можете развивать ваши отношения с партнёром, активируя карту в личной игровой области и выполняя действие **«Развивать отношения»** *(подробнее об этом см. «Активация карт» на стр. 11).*

*Пример. Илья ищет вторую половинку и решает пойти на первое свидание с Мартой. Он активирует ячейку «Начать отношения» и перемещает в личную игровую область карту партнёра. Свидание прошло замечательно, и Илья, воодушевлённый новым знакомством, получает 1 жетон знания и 2 жетона креативности (награду за достижение У1).*

### **Работать сверхурочно**

Активируя ячейку **«Работать сверхурочно»**, возьмите 2 **фишки песочных часов** вашего цвета из общего запаса. Упорная работа не проходит даром: вы также получаете **2 очка стресса** *(подробнее об этом см. «Шкала стресса» на стр. 13)*.

**Важно!** Если при начислении очков стресса ваш маркер **выходит за правую границу шкалы стресса**, активация ячейки «Работать сверхурочно» невозможна.

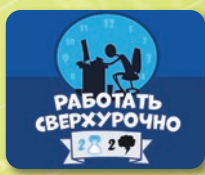

### **Отдых**

Активируя ячейку **«Отдых»,** переместите маркер вашего цвета **влево** по **шкале стресса**. Максимально вы можете передвинуть его на 2 деления, при этом маркер **не может выйти за пределы сектора**, в котором он находился до начала активации *(подробнее об этом см. «Шкала стресса» на стр. 13).*

**Важно!** Напоминаем, что ячейка «Отдых» является **исключением** из общего правила: там можно разместить сколько угодно фишек песочных часов одного цвета, не получая при этом очков стресса.

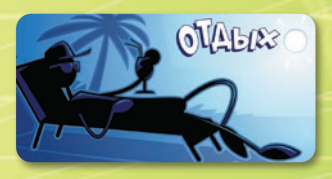

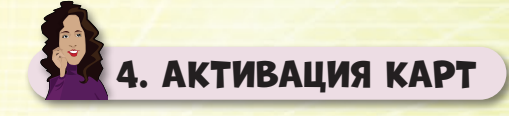

Карты, находящиеся в личной игровой области, могут быть **активированы** с помощью фишек песочных часов. От типа карты зависит, какое **действие** вы при этом сможете выполнить.

Как только вы полностью выполнили всё, что предписано при активации карты, переместите выставленную на неё фишку песочных часов на ячейку **«Потраченное время»** на игровом поле. **Исключение** составляют карты совместных проектов: размещённые фишки песочных часов остаются там до конца раунда.

#### *Развивать проект*

Выполняя это действие, вы можете вернуться к работе над долгосрочным проектом, уже находящимся в вашей личной игровой области. Для этого переместите маркер уровня на следующую строку, выплатите стоимость перехода на этот уровень и получите награду за его достижение.

*Не забудьте! Стоимость перехода на следующий уровень проекта зависит от текущего положения вашего маркера на шкале настроения (подробнее об этом см. «Шкала настроения» на стр. 14).* 

*Не забудьте! Как только вы перемещаете маркер уровня на последнюю доступную строку, долгосрочный проект считается завершённым. Отложите его на край вашей личной игровой области и не учитывайте эту карту при подсчёте занятых слотов.* 

*Пример. Влад хочет научиться готовить. Он уже освоил рецепт лапши быстрого приготовления (У1), но всё ещё верит, что способен на большее. Поэтому в свой ход он решает вернуться к работе над этим проектом и активирует выложенную в личной игровой области карту «Учиться готовить». Он тратит 2 жетона знания (стоимость перехода на У2) и перемещает маркер уровня на следующую строку (У2). Мммм! Макароны по-флотски ещё никогда не выглядели так аппетитно! Помимо вкусного ужина, Влад получает 2 жетона креативности и 1 очко счастья (награду за достижение У2).*

#### *Участвовать в проекте*

Чтобы выполнить это действие, в одной из личных игровых областей должна находиться карта **совместного проекта**, на которой осталась **как минимум одна незанятая роль**. В этом случае выберите, какую роль в проекте (если их осталось несколько) вы хотите закрепить за собой, разместите фишку песочных часов на соответствующей области, оплатите стоимость участия и получите награду.

**Важно!** Каждая роль в совместном проекте может быть закреплена за игроком **только один раз**. Каждый игрок может закрепить за собой **не более 2 ролей** в одном совместном проекте.

*Не забудьте! Стоимость участия в совместном проекте зависит от текущего положения вашего маркера на шкале настроения (подробнее об этом см. «Шкала настроения» на стр. 14).*

**11**

*Пример. В свой ход Влад решает участвовать в совместном проекте по выпуску журнала, который Саша начала ранее. Для этого он помещает свою фишку песочных часов на соответствующую карту, выложенную в личной игровой области Саши. Он решает закрепить за собой роль фотографа, поэтому возвращает в общий запас 3 жетона креативности и 2 жетона влияния (стоимость участия) и получает взамен 2 очка счастья (награду за участие). Затем Саша, видя, что её журнал растёт, решает ещё больше погрузиться в работу над ним и закрепить за собой дополнительную роль редактора. Она помещает свою фишку песочных часов на соответствующую область. Во время фазы окончания раунда все игроки, которые участвовали в этом совместном проекте, получат дополнительные награды. Всего они закрепили за собой три роли, поэтому набор бонусов будет включать в себя 1 монету, 1 очко счастья и 2 жетона влияния. За каждую выставленную на карту проекта фишку песочных часов игрок получит такой набор бонусов. Соответственно, Саша, выставив две фишки песочных часов, в сумме получит 2 монеты, 2 очка счастья и 4 жетона влияния, а Влад, выставивший всего одну фишку, получит 1 монету, 1 очко счастья и 2 жетона влияния.*

#### *Улучшить*

Выполняя это действие, вы можете улучшить приобретённое вами **имущество** или повысить уровень **занятия**, которое вы выбрали.

Для этого переместите маркер уровня на **любой уровень** выше текущего, выплатите стоимость перехода на этот уровень и получите награду за его достижение.

*Пример. Полина хочет пополнить свою коллекцию настольных игр. Зачем ограничивать себя скромной полочкой (У1), когда можно накупить целую комнату (У3) ярких коробок? Она помещает фишку песочных часов на карту «Коллекция настольных игр» и выполняет действие «Улучшить». Затем она перемещает маркер уровня на третью по счёту строку (У3) и платит 6 монет (стоимость имущества этого уровня). Кажется, Полина немного погорячилась, и на чтение всех правил у неё уйдёт целая жизнь… Зато улучшение имущества приносит ей 4 жетона знания, 5 жетонов креативности и 1 очко счастья (награду за покупку имущества У3).*

#### *Получить*

Если в вашей личной игровой области размещена **карта профессии У1** или **У2**, вы можете активировать её и выполнить действие **«Получить»,** чтобы получить повышение по службе. В этом случае вы должны оплатить стоимость повышения, получить соответствующую награду, а затем переместить карту профессии в сброс без оплаты **штрафа**. После этого возьмите карту профессии **следующего** уровня **той же категории** и разместите её в личной игровой области.

**Важно!** Чтобы выполнить действие **«Получить»**, вы должны найти карту профессии подходящей категории и уровня. Сначала посмотрите, выложена ли такая карта в соответствующей **области на игровом поле**. Если такой карты там нет, перейдите к **колоде профессий**. После того как вы закончите поиск в колоде, не забудьте заново перетасовать её. Если и там вы не найдёте подходящую карту, перейдите к **стопке сброса карт профессий**. Вы переходите к следующей области поиска только в том случае, если не нашли подходящую карту в предыдущей. Если вы не нашли подходящую карту ни в одной из перечисленных выше областей, вы не можете выполнить действие «Получить» и должны активировать другую ячейку или карту.

**Важно!** Когда вы получаете повышение, выполняя действие «Получить», вы не возвращаете в общий запас жетоны ресурсов, указанные в условиях найма, и не берёте награду за найм.

Тот же принцип действует, если в вашей личной игровой области размещена **карта профессии У3**. Вы можете активировать её и выполнить действие **«Получить»**, чтобы получить пенсию. В этом случае вы должны оплатить стоимость выхода на пенсию, получить соответствующую награду, разместить маркер уровня на ячейке «Пенсия», а затем переместить карту профессии на край личной игровой области. Теперь в фазе сохранения каждого последующего раунда вы будете получать с её помощью пассивный доход.

**Важно!** В рамках игры получение пенсии считается частным случаем получения повышения.

*Не забудьте! Не учитывайте карту профессии, отложенную на край личной игровой области, при подсчёте занятых слотов. При этом в фазе сохранения каждого последующего раунда эта карта будет приносить вам пассивный доход, равный бонусу сохранения. Вы будете получать этот бонус до тех пор, пока карта будет оставаться в личной игровой области. По правилам игры в личной игровой области может быть только одна карта профессии, поэтому если вы захотите найти новую работу и разместить другую карту профессии, вам придётся сбросить предыдущую карту без оплаты штрафа.*

*Пример. Саша отлично проявила себя на должности HR-директора и заслужила повышение. Она активирует карту профессии и выполняет действие «Получить», но на игровом поле нет карт нужного уровня и категории. Тогда она начинает вытягивать по одной карте с низа колоды профессий. В конце концов ей улыбается удача — она находит карту У3 «Гендиректор», которая относится к социальной сфере. Отложив её, она перетасовывает колоду профессий. Вернув 4 жетона знания и 7 жетонов влияния (стоимость повышения), она получает 5 монет и 5 очков счастья (награду за повышение). Затем она без штрафа отправляет карту «HR-директор» в сброс, предварительно переместив фишку песочных часов на ячейку «Потраченное время». Наконец, она размещает карту «Гендиректор» в личной игровой области. Пора открыть бутылку шампанского!*

*Время идёт, и Саша решает активировать карту «Гендиректор», чтобы получить пенсию. Она перемещает на неё фишку песочных часов, возвращает в общий запас 3 жетона знания, 3 жетона креативности и 9 жетонов влияния (стоимость выхода на пенсию) и получает 6 монет, 1 очко релаксации и 4 очка счастья (награду за выход на пенсию). Она откладывает карту «Гендиректор» на край личной игровой области, предварительно поместив маркер уровня на ячейку «Пенсия». Теперь, пока Саша не решит найти новую работу, в каждом последующем раунде в фазе сохранения она будет получать 6 монет (бонус сохранения). Заслуженная награда за годы упорного труда!*

#### *Развивать отношения*

Выполняя это действие, вы можете развивать отношения с партнёром, уже находящимся в вашей личной игровой области, переводя их на более высокий уровень. Для этого проверьте, выполняете ли вы условие следующего уровня,

указанное на карте партнёра. Если да, то переместите маркер уровня на следующую строку и получите соответствующую награду. Если нет, вы не можете выполнить это действие.

*Пример. Илья решает, что отношения с Мартой пора перевести на новый уровень. Марте важно, чтобы её партнёр пользовался авторитетом, поэтому у Ильи должно быть не меньше 5 жетонов влияния (требование У2) в личном запасе, если он хочет добиться расположения девушки. В его личном запасе целых 6 жетонов влияния, поэтому он может активировать карту партнёра и выполнить действие «Развивать отношения». Он размещает на карте фишку песочных часов, перемещает маркер уровня на следующую строку (У2) и получает 1 жетон знания, 2 жетона креативности и 1 очко настроения (награду за достижение У2). Теперь Илья и Марта не просто ходят на свидания, а состоят в отношениях!*

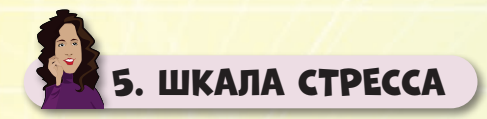

В процессе игры ваш **уровень стресса** будет меняться, что отразится на **шкале стресса**. Она состоит из семи секторов, каждый из которых окрашен в свой цвет. Во время фазы подготовки положение вашего маркера на шкале стресса определит, сколько **фишек песочных часов** вы получите в текущем раунде (их количество указано внутри сектора).

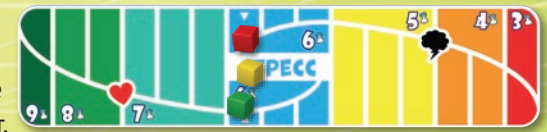

*В начале игры вы размещаете свой маркер в голубом секторе шкалы стресса, в самой левой его ячейке.*

Когда в процессе игры вы получаете **очки стресса**, немедленно переместите свой маркер на соответствующее число делений вправо по **шкале стресса**. Если при начислении очков стресса ваш маркер пересекает **правую границу** шкалы и **выходит за её пределы**, ваша внутриигровая жизнь на этом **заканчивается**. Немедленно уберите свой маркер со школы стресса. Вы должны полностью выполнить действие, во время которого вы получили очки стресса, а затем убрать свой маркер со шкалы настроения и переместить в общий запас все неиспользованные фишки песочных часов. С этого момента **вы больше не считаетесь активным игроком**: вы не сможете выполнять действия, а ваши ходы до конца партии будут пропускаться. Однако есть одно **исключение**: если ваша внутриигровая жизнь прервалась в течение фазы действий, вы сможете разыграть фазу окончания текущего раунда по обычным правилам.

**Важно!** Вы не можете выполнить действие, в результате которого ваш маркер выйдет за пределы шкалы стресса, сместившись за её правую границу на **более чем одно** деление.

Когда в процессе игры вы получаете **1 очко релаксации**, передвиньте свой маркер на **1 деление влево по шкале стресса**. При этом маркер должен остаться в **том же секторе**, где был до начисления очков релаксации.

**Важно!** Если вы получаете очки релаксации, а ваш маркер уже находится на самом левом делении сектора, не перемещайте маркер по шкале стресса.

Если в процессе игры вы получаете **очки здоровья**, переместите ваш **маркер** в **ближайший левый сектор** шкалы стресса. При перемещении позиция маркера внутри сектора сохраняется. Как вы, наверное, заметили, количество делений в секторах различается: в случае несовпадения количества делений в текущем и новом секторах разместите свой маркер на самом левом делении нового сектора *(см. пример ниже)*.

**Важно!** Если вы получаете очки здоровья, а ваш маркер уже находится в самом левом (тёмно-зелёном) секторе, не перемещайте маркер по шкале стресса.

*Пример. Полина уже давно перешла на здоровое питание. Этот долгосрочный проект близится к завершению! Когда Полина достигает последнего уровня карты «Здоровое питание», она получает не только 3 очка счастья, но и 1 очко здоровья (награду за достижение У4). Это позволяет ей переместить свой маркер в ближайший левый сектор шкалы стресса. Количество делений в обоих секторах совпадает, поэтому она перемещает свой маркер с самого правого деления голубого сектора на самое правое деление бирюзового сектора. Полина не останавливается на достигнутом и решает посвятить своё свободное время тренировкам. После многих часов в зале она завершает долгосрочный проект «Йога» и получает ещё одно очко здоровья. Количество делений в текущем и новом секторах не совпадает, поэтому она перемеща*ет свой маркер с центрального деления бирюзового сектора на самое левое *деление зелёного сектора.*

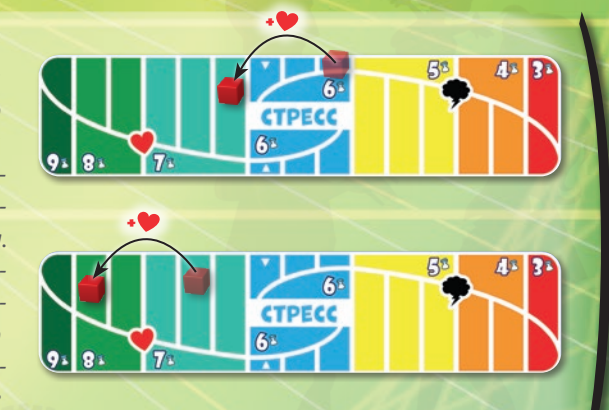

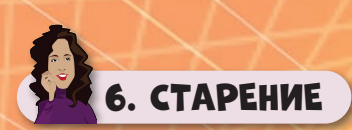

Начиная с шестого раунда вашей внутриигровой жизни вы достигаете **пожилого возраста**, о чём напоминают соответствующие маркировки на шкале продолжительности жизни. Это значит, что вы больше **не можете** активировать ячейку **«Работать сверхурочно»**. Кроме того, теперь во время фазы подготовки вы будете получать **дополнительные очки стресса**, количество которых указано в каждой из трёх ячеек «Пожилой» шкалы продолжительности жизни.

7. ШКАЛА НАСТРОЕНИЯ

В игре также существует **шкала настроения**, положение маркеров на ней поможет определить, кто из участников станет **первым игроком** в следующем раунде *(подробнее об этом см. «Фаза окончания раунда» на стр. 5)*. Также от положения вашего маркера на шкале настроения зависит, сколько **ресурсов** вы возвращаете в общий запас, когда **начинаете проект**, **развиваете** его или **участвуете** в нём.

• Если ваш маркер находится на делении **+1**, **+2** или **+3 шкалы настроения,** вы возвращаете в общий запас **на 1**, **2** или **3 ресурса** любого типа **меньше**, чем указано в стоимости на карте.

**Важно!** Если в течение игры вы не получали **дополнительные очки здоровья**, ваша внутриигровая жизнь закончится до розыгрыша фазы сохранения второго раунда с маркировкой «Пожилой».

Третий раунд с маркировкой «Пожилой» — последний раунд игры. После розыгрыша всех его фаз внутриигровая жизнь заканчивается для всех без исключения игроков.

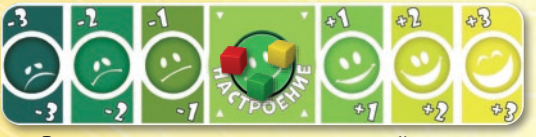

*В начале игры вы размещаете свой маркер на центральном делении шкалы настроения.*

• Если ваш маркер находится на делении **–1**, **–2** или **–3 шкалы настроения**, вы возвращаете в общий запас **на 1**, **2** или **3 ресурса** любого типа **больше**, чем указано в стоимости на карте. **Важно!** В рамках игры монеты, в отличие от жетонов знания,

креативности и влияния, не считаются ресурсами.

*Пример. Полина не может прожить и дня без компьютерных игр и решает испытать свои силы на киберспортивной арене. Она начинает краткосрочный проект «Киберспорт» и хочет разместить свой маркер на четвёртом уровне. Зал славы ждёт её! Маркер Полины находится на делении +1 шкалы настроения, поэтому при оплате стоимости перехода она может вернуть в общий запас на 1 жетон любого ресурса меньше. Она решает получить скидку в один жетон влияния: вместо 4 жетонов знания, 4 жетонов креативности и 4 жетонов влияния (стоимость перехода на У4) она возвращает в общий запас 4 жетона знания, 4 жетона креативности и только 3 жетона влияния. В качестве награды Полина получает 3 монеты и 6 очков счастья. Достижение разблокировано! Прошло время, и Полина хочет начать совместный проект «Хакатон». Она решает закрепить за собой роль геймдизайнера, ведь она знает об играх всё! Однако теперь маркер Полины находится на делении –2 шкалы настроения, поэтому при оплате стоимости участия она должна вернуть в общий запас ещё 2 дополнительных жетона любых ресурсов. Она слишком давно хотела поучаствовать в подобном проекте, чтобы отказаться от мечты из-за каких-то ресурсов, поэтому она возвращает в общий запас не 2 жетона знания и 2 жетона креативности (стоимость участия в роли геймдизайнера), а 2 жетона знания, 3 жетона креативности и 1 жетон влияния. За своё упорство Полина получает 2 жетона влияния и 1 очко счастья (награду за участие).*

Если в процессе игры вы получаете или теряете **очки настроения**, перемещайте ваш **маркер** на столько же делений **вправо** или **влево** по шкале настроения. Маркер не может выйти за пределы этой шкалы: в этом случае **получите** или **потеряйте**  столько очков счастья, сколько очков настроения **сверх предельного значения** на шкале вы должны начислить.

*Не забудьте! В фазе окончания раунда вы сначала определяете, кто из участников станет первым игроком в следующем раунде, а затем перемещаете все маркеры на центральное деление шкалы настроения.*

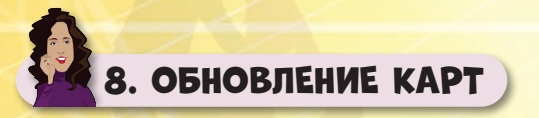

**До того как** вы решите, будете ли вы активировать ячейку игрового поля или карту, можете выполнить бесплатное действие **«Обновление карт»**. Для этого переместите ваш маркер на **одно деление влево** по шкале настроения и сбросьте любое количество карт в пределах одного любого ряда на игровом поле. Затем немедленно выложите на освободившиеся места новые карты из соответствующей колоды. Вы можете выполнить действие «Обновление карт» **сколько угодно раз**.

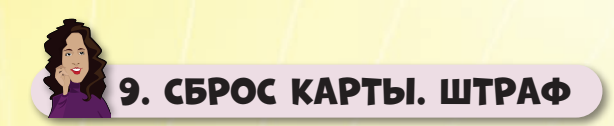

**До того как** вы решите, будете ли вы активировать ячейку игрового поля или карту, можете выполнить бесплатное действие **«Сброс карты»**. С его помощью из личной игровой области могут быть удалены следующие типы карт, требующие развития и улучшения: **активные долгосрочные проекты**, **имущество**, **партнёр**, **профессия**. Если вы решите сбросить одну из таких карт, получите также **1 очко стресса** и потеряйте **1 очко настро-** **ения**. Вы можете выполнить действие «Сброс карты» **сколько угодно раз**.

Размер **штрафа не зависит** от типа карты и от того, сам ли игрок решил сбросить карту или его к этому вынудила текущая игровая ситуация. **Штраф** всегда равен **1 очку стресса** и потере **1 очка настроения**.

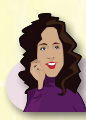

## 10. ДОПОЛНИТЕЛЬНЫЕ ПОЯСНЕНИЯ

- В игре **нет такой информации**, которая должна быть **скрыта**  от других игроков. Так, например, количество проектов, которые вы на данный момент завершили, должно быть известно соперникам.
- Если стоимость, указанная на карте, включает в себя **символ песочных часов**, вы должны потратить одну или несколько дополнительных фишек песочных часов, помимо той, с помощью которой вы активировали ячейку или карту.
- Если на карте указано определённое требование, которому необходимо соответствовать, вы должны располагать достаточным количеством монет и ресурсов, но не возвращать их в общий запас.
- В игре действует общее правило: если вы **в качестве награды**  должны взять **карту**, разместите её в личной игровой области. При этом вы **не получаете награду**, указанную на **только что размещённой карте**.
- В ходе игры в вашем личном запасе может быть **не более 9 фишек песочных часов**. Все полученные фишки, превышающие данный лимит, должны быть возвращены в общий запас.
- Количество жетонов **знания**, **креативности**, **влияния** и **монет**, а также маркеров уровня **не ограничено**.
	- Если во время игры колода карт любого типа заканчивается, перетасуйте соответствующую стопку сброса и сформируйте **новую колоду** карт этого типа.

11. КОНЕЦ ИГРЫ

Как только **внутриигровая жизнь всех игроков заканчивается**, выполняется условие запуска **конца игры**. Однако переходите к финальному подсчёту очков только:

- в специально обозначенном в правилах шаге фазы подготовки,
- в любой момент фазы сохранения,
- как только были разыграны все фазы текущего раунда, включая фазу окончания раунда.

В конце игры вы можете получить дополнительные очки счастья:

- **Наследие**. Получите по **1 очку счастья** за каждые **пять одинаковых жетонов** ресурсов, которые остались в вашем личном запасе. Также получите по **1 очку счастья** за каждые **пять монет**. *Вы кропотливо собирали то, что вам дорого, но пришло время передать накопленное в заботливые руки ваших потомков.*
- **Жизненные цели**. Если рядом с игровым полем есть выложенные **карты жизненных целей**, проверьте, выполнил ли кто-то из игроков их **требования**. Если такие игроки есть, они получают заслуженную **награду**. Один игрок может достичь сразу нескольких жизненных целей. При этом каждая жизненная цель может быть реализована только одним игроком. В случае ничьей очки счастья за эту жизненную цель не начисляются.

Игрок, набравший наибольшее количество очков счастья, объявляется победителем. В случае ничьей победителем становится игрок, в личной игровой области которого выложено больше всего карт.

*Поздравляем! Независимо от того, победили вы или нет, вы прожили интересную и насыщенную жизнь!*

*Теперь время насладиться историей, которую вам удалось создать: в красках расскажите её остальным игрокам!*

# 4. ОДИНОЧНЫЙ РЕЖИМ

В одиночном режиме игры действуют те же правила, что и в соревновательном, за исключением некоторых изменений:

• В **шестом шаге** подготовки к игре вытяните из колоды жизненных целей **3 карты**.

**Важно!** Если при этом вы одновременно вытянули карты жизненных целей «Живи быстро, умри молодым» и «Дзен», сбросьте любую из них, а затем вытяните из соответствующей колоды новую карту жизненной цели.

• Чтобы одержать победу, вы должны **выполнить требования одиночного режима**, обозначенные на каждой из трёх карт жизненных целей, **И** набрать как **минимум 50 очков счастья**  к моменту окончания партии.

**Важно!** Игнорируйте всё, что указано на карте жизненной цели, кроме требования одиночного режима. Весь остальной текст предназначен для соревновательного режима игры.

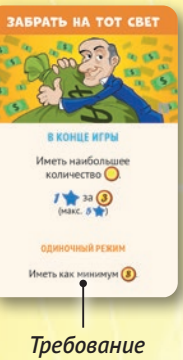

*одиночного режима*

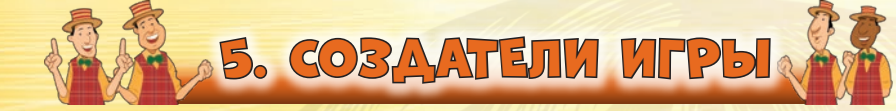

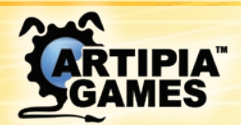

**www.artipiagames.com**

Artipia Games Nikou Xilouri 19 Zografou 15773, Athens Greece

**Геймдизайнеры:** Дэвид Чиркоп, Эдриан Эбела **Дополнительный геймдизайн:** Вангелис Багиартакис **Разработчик:** Вангелис Багиартакис **Иллюстратор:** Панайотис Лирис **Графические дизайнеры:** Спирос Алвертис Джиота Ворджия Константинос Коккинис

### *Русское издание игры*

**Руководители проекта:** Александра Етонова, Владислав Пичугин **Переводчик:** Илья Мурсеев, Элина Ченцова **Редактор:** Полина Кудрявцева **Вёрстка:** OWL Agency

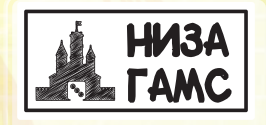

nizagams.ru info@nizagams.ru +79055008595

*Команда создателей игры благодарит каждого игрока, который тестировал «В погоне за счастьем»! Важно! Все персонажи и события игры «В погоне за счастьем» являются вымышленными, любые совпадения — случайны.*

© 2022 Artipia Games. Все права защищены.

Внимание! По всем вопросам, в том числе и по вопросам замены бракованных компонентов, просим вас писать по адресу: info@nizagams.ru

(**v2.0**)